## Princeton University COS 217: Introduction to Programming Systems SPARC Architecture Summary

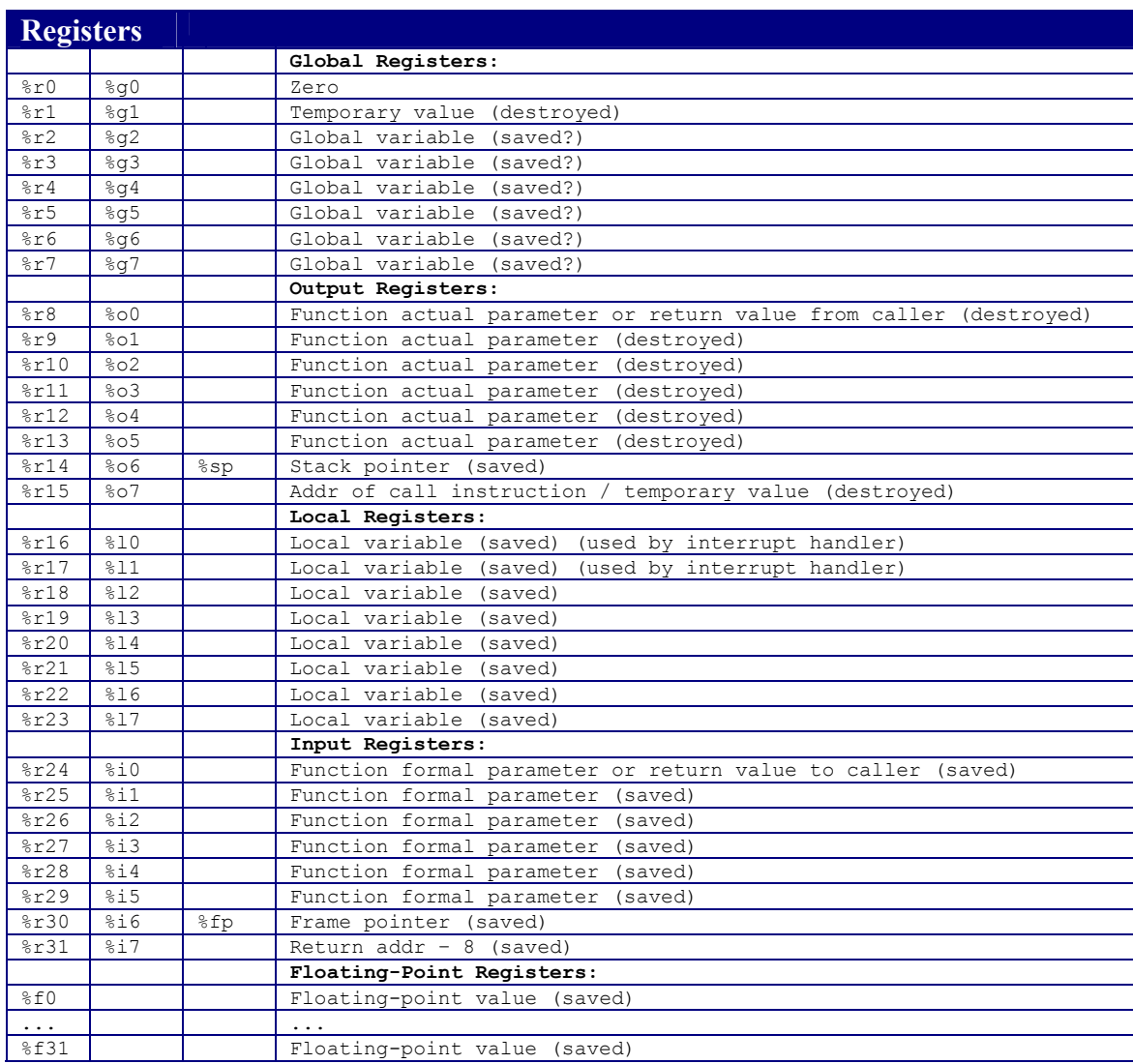

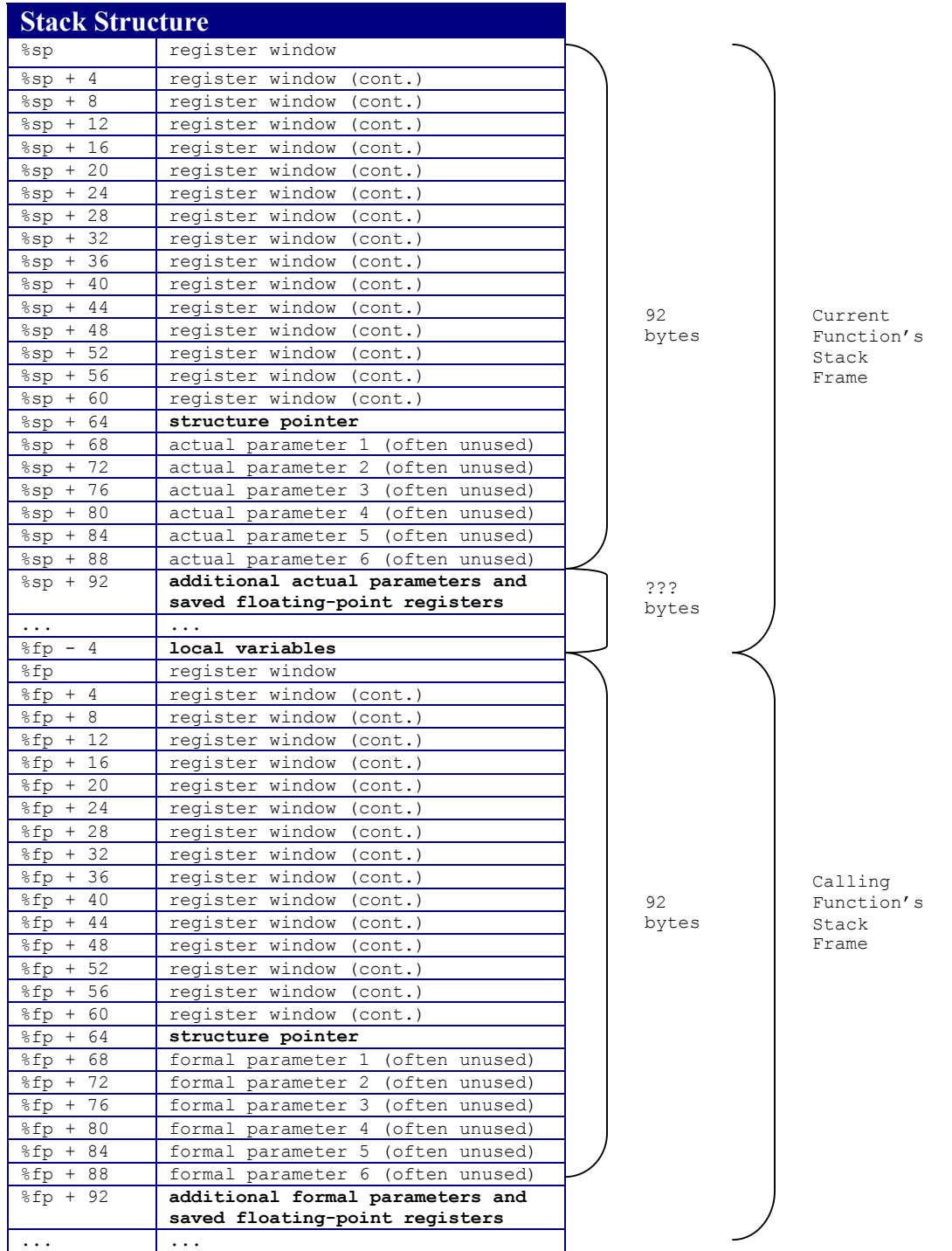

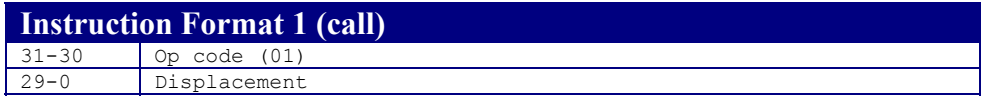

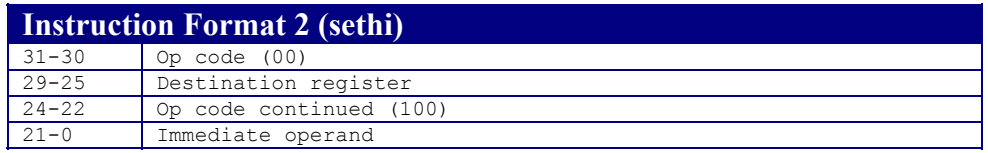

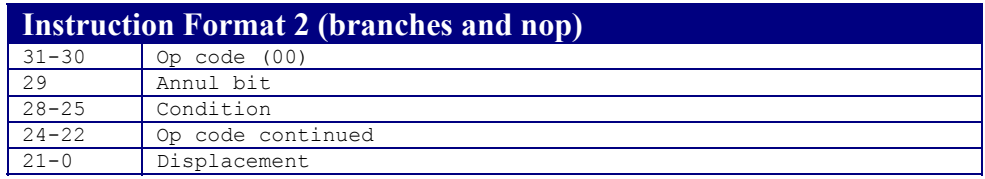

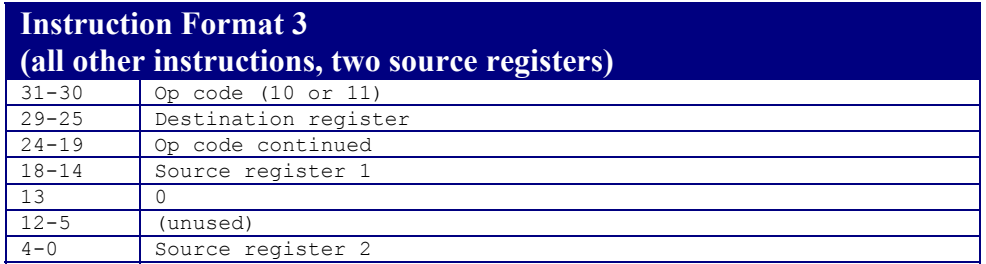

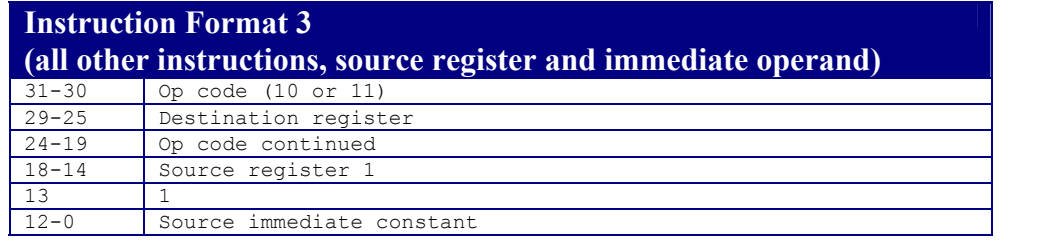

Copyright  $@$  2001 by Robert M. Dondero, Jr.